## **BSU Curriculum Forms Form 8 | Electronic Signature Page**

Once PDF is open:

- 1. Click appropriate signature box and walk through the steps to digitally sign the form and then save as appropriate **(NOTE: If you are digitally signing for the first time see instructions at the end of this form.)**
- 2. After initially saving in step 1, complete the other information on your line (Proposer, Chair or Dean) and save again (same as step 1)
- 3. Once signed, email **entire** curriculum packet and this digitally signed form as indicated below

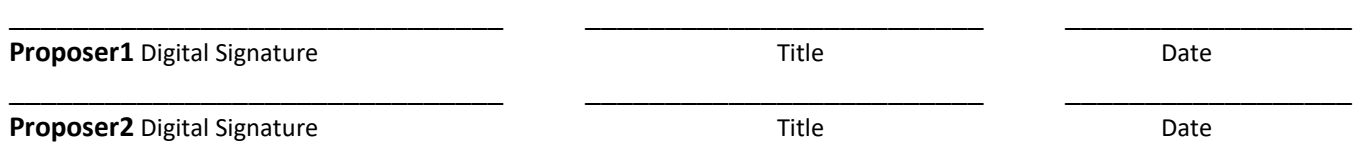

*Proposer: Once form is digitally signed/saved, email entire curriculum packet & signed signature form to dept chair for review.*

## **Note: "All departmental recommendations [on curriculum] must be reviewed and approved by the department's faculty."-- IFO/MnSCU Master Agreement 2009-2011, 20.A.3 (p. 80).**

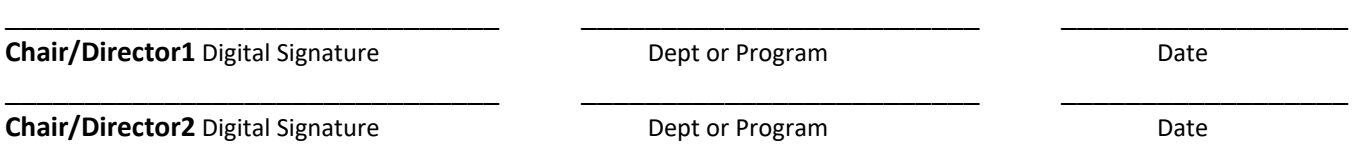

Chair: Once form is digitally signed/saved, email entire curriculum packet & signed signature form to [catalog@bemidjistate.edu](mailto:catalog@bemidjistate.edu) to be logged into the Curriculum Proposal Progress Chart. The Curriculum Coordinator will route the packet to the Dean for review.

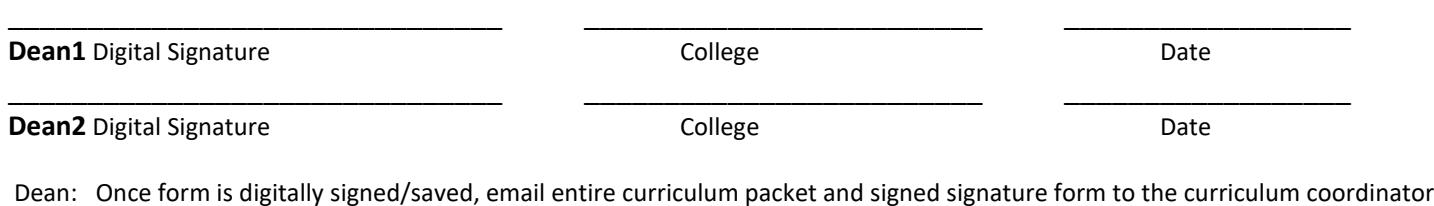

a[t catalog@bemidjistate.edu](mailto:catalog@bemidjistate.edu) . The curriculum coordinator will route the packet to Academic Affairs for review.

---------------------------------------------------------------------------------------------------------------------------------------------------------------- **Academic Affairs** Digital Signature/Date for Pre-review of proposal:

Academic Affairs: Once you have reviewed the proposal and are ready for it to continue through the curriculum process, please email the entire packet and this digitally signed Signature page t[o catalog@bemidjistate.edu](mailto:catalog@bemidjistate.edu)

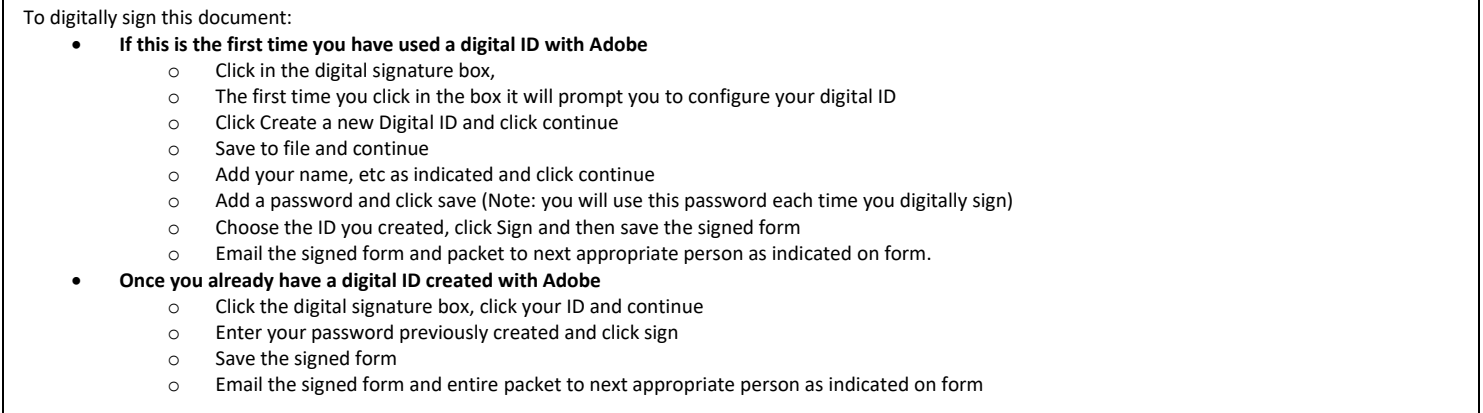